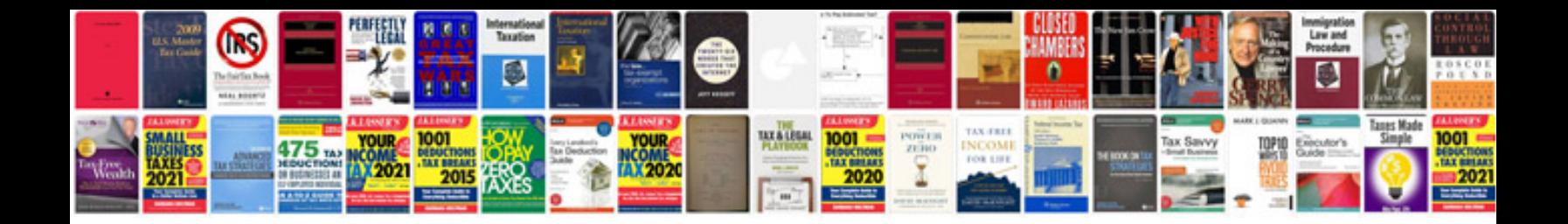

**2016 wrx service manual**

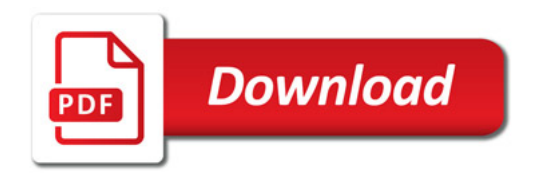

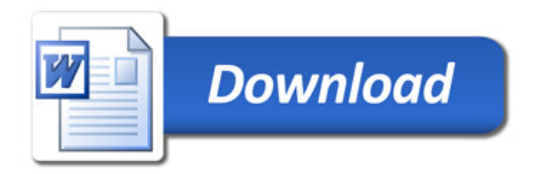